## **Web Audio Evaluation Tool - Feature #1310**

## **Scripts: comment\_parser.py: automatically replace numbers with audiofragment ids**

2015-06-29 05:07 PM - Brecht De Man

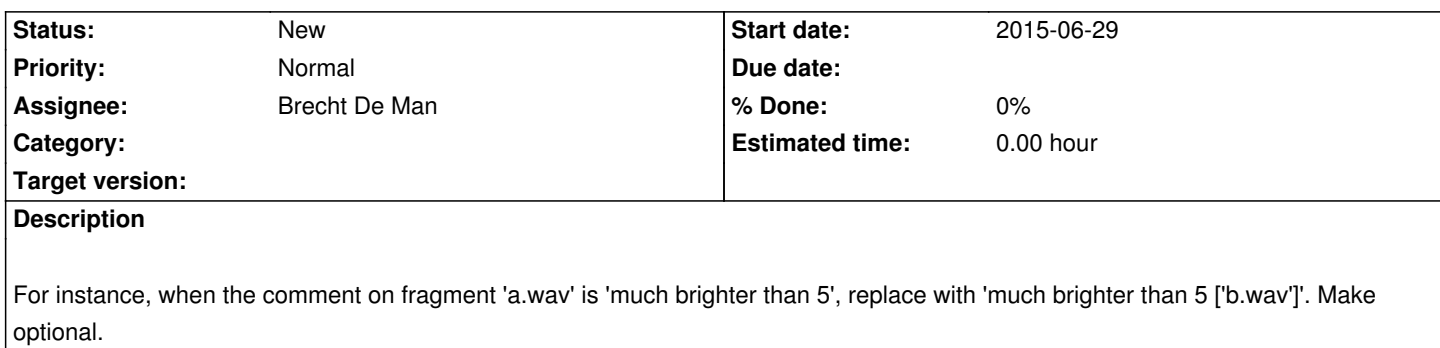